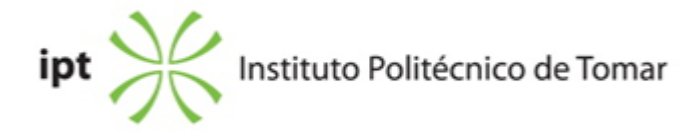

### **Escola Superior de Gestão de Tomar Ano letivo:** 2023/2024

# **TeSP - Informática de Gestão**

Técnico Superior Profissional Plano: Despacho n.º 2851/2022 de 07/03/2022

# **Ficha da Unidade Curricular: Aplicações Informaticas de Gestão**

ECTS: 14; Horas - Totais: 378.0, Contacto e Tipologia, TP:126.0; Ano | Semestre: 2 | S1 Tipo: Obrigatória; Interação: Presencial; Código: 606715 Área de educação e formação: Ciências informáticas

## **Docente Responsável**

José Manuel Lopes Farinha Professor Adjunto

### **Objetivos de Aprendizagem**

Reconhecer e compreender a importância das aplicações informáticas de gestão e manipular corretamente as aplicações informáticas de gestão de recursos humanos, de contabilidade, de gestão financeira e de gestão comercial.

## **Objetivos de Aprendizagem (detalhado)**

- 1. Reconhecer e compreender a importância das aplicações informáticas de gestão.
- 2. Analisar e selecionar aplicações informáticas de gestão.
- 3. Manipular corretamente as aplicações informáticas de gestão de recursos humanos, de
- contabilidade, de gestão financeira e de gestão comercial.
- 4. Elaborar fichas de cadastro de pessoal.
- 5. Atualizar as bases de dados de contratos.
- 6. Processar vencimentos.
- 7. Preparar e extrair relatórios da aplicação.
- 8. Configurar as diferentes tabelas da aplicação.
- 9. Elaborar lançamentos dos diferentes movimentos contabilísticos.
- 10.Realizar consultas às bases de dados de informação da aplicação.
- 11. Preparar e extrair relatórios da aplicação.
- 12.Identificar e utilizar os diversos sistemas de codificação.

## **Conteúdos Programáticos**

- 1. Aplicações de gestão de empresas.
- 2. Aplicações de gestão de recursos humanos.
- 3. Aplicações de gestão contabilística / financeira
- 4. Aplicações de gestão comercial e aprovisionamento

## **Conteúdos Programáticos (detalhado)**

- 1. Aplicações de gestão de empresas
- a. Seleção de aplicações de acordo com os tipos de empresas
- i. Critérios
- b. O ambiente geral de trabalho das aplicações selecionadas
- i. Instalação da aplicação
- ii. Requisitos do sistema
- iii. Licenciamento
- iv. Menus de administração e utilização
- c. Aplicações informáticas
- i. As aplicações informáticas e as organizações
- ii. As possibilidades das habilitações informáticas
- iii. Os diferentes módulos de gestão de compras e fornecedores
- iv. Os diferentes módulos de faturação, gestão de vendas e clientes
- 2. Aplicações de gestão de recursos humanos
- a. O ambiente geral de trabalho da aplicação
- i. Instalação da aplicação
- ii. Licenciamento
- iii. Menus de administração e utilização
- b. A gestão de contratos
- i. Abertura
- ii. Renovações
- iii. Revogações e demissões
- c. O cadastro de pessoal
- i. Identificação do funcionário
- ii. Dados pessoais
- iii. Dependentes e independentes
- d. O processamento de vencimentos
- i. Tipos de processamento
- ii. Período
- iii. Férias, feriados e faltas
- iv. Tipos de remuneração
- v. Obrigações fiscais e parafiscais
- vi. Processamentos mensais
- vii. Pagamentos e. Relatórios
- i. Mapas oficiais seguros, sindicatos, segurança social , CGA, IRS, Quadro de pessoal,
- ii. Mapas gestão interna estatísticas de tempo de trabalho, custeio
- 3. Aplicações de gestão contabilística / financeira
- a. A manutenção de tabelas
- i. Planos de contas
- ii. Diários
- iii. Terceiros
- iv. Descrições
- v. Outras
- b. A movimentação das contas
- i. Inserções e alterações
- ii. Anulações e estornos
- iii. Movimentos de abertura e de encerramento
- iv. Ligações a outros programas
- c. As consultas de informação
- i. Diários de movimentos
- ii. Extratos de conta
- iii. Documentos
- iv. Lançamentos
- d. As listagens
- i. Diários de movimentos
- ii. Extratos de conta
- iii. Balancetes
- iv. Balanço e demonstração de resultados
- 4. Aplicações de gestão comercial e aprovisionamento
- a. A manutenção de tabelas
- i. De entidades terceiras
- ii. De armazéns
- iii. De produtos
- iv. De preços
- v. Outras
- b. A gestão das compras
- i. Pedidos de cotação
- ii. Cotações
- iii. Encomendas
- iv. Faturas
- v. Contas correntes
- c. A gestão de armazéns
- i. Fichas de produtos
- ii. Entradas e saídas de armazém
- iii. Consumos periódicos
- iv. Relatórios e mapas estatísticos
- d. A gestão das vendas
- i. Fornecimento de cotações
- ii. Elaboração de faturas
- iii. Elaboração de vendas a dinheiro
- iv. Elaboração de recibos
- v. Contas correntes
- vi. Relatórios periódicos de vendas

## **Metodologias de avaliação**

A avaliação por frequência da disciplina consiste na realização de exercícios de avaliação (50%)

e na realização de um projeto de avaliação final (50%). A classificação final da UC resulta da média ponderada dos vários momentos de avaliação. O estudante obtém aprovação à UC, estando dispensado de Exame, de acordo com o disposto nos Pontos 11 e 12, do Artigo 11º, do regulamento Académico do IPT.

A avaliação em exame/exame recurso consiste na realização de projeto prático (100%). O estudante obtém aprovação à UC, de acordo com o disposto nos Pontos 11 e 12, do Artigo 11º, do regulamento Académico do IPT.

### **Software utilizado em aula**

Primavera, TOC Online, Flutter, Power Apps e Power Automate

### **Estágio**

Não aplicável

### **Bibliografia recomendada**

- Borges, A. e Rodrigues, A. e Rodrigues, J. e Rodrigues, R. (2021). Elementos da Contabilidade Geral. (Vol. 27.ª).. Áreas Editoa. Lisboa

- Maedche, A. e Brocke, J. e Hevner, A. (2017). Designing the Digital Transformation. (Vol. 1).. Springer. Germany

- Serpanos, D. (2018). Internet-of-Things (IoT) Systems. (Vol. 1).. Springer. New Jersey

- Zammetti, F. (2019). Practical Flutter: Improve your Mobile Development. (Vol. 1).. Apress. EUA

## **Coerência dos conteúdos programáticos com os objetivos**

Os conteúdos programáticos estão em coerência com os objetivos da unidade curricular, atendendo respetivamente aos pontos dos objetivos versus conteúdo:

Objetivos 1 e 2: Conteúdo 1 e 2. Objetivos 3 a 9: Conteúdo 3. Objetivo 10, 11 e 12: Conteúdo 4.

## **Metodologias de ensino**

Expositivo/Demonstrativo e realização de exercícios práticos.

## **Coerência das metodologias de ensino com os objetivos**

Nesta unidade serão ministradas aulas teóricas e práticas com exposição dos conteúdos programáticos e serão utilizados meios computacionais, que permitirão elaborar exercícios práticos em contexto real através do uso ferramentas para ambiente empresarial.

#### **Língua de ensino**

Português

**Pré-requisitos**

**Programas Opcionais recomendados**

## **Observações**

Objetivos de Desenvolvimento Sustentável:

5 - Alcançar a igualdade de género e empoderar todas as mulheres e raparigas; 7 - Garantir o acesso a fontes de energia fiáveis, sustentáveis e modernas para todos;

8 - Promover o crescimento económico inclusivo e sustentável, o emprego pleno e produtivo e o trabalho digno para todos;

10 - Reduzir as desigualdades no interior dos países e entre países;

11 - Tornar as cidades e comunidades inclusivas, seguras, resilientes e sustentáveis;

**Docente responsável**

José Manuel Lopes Farinha

Assinado de forma digital por José Manuel Lopes Farinha Dados: 2024.07.22 12:07:21 +01'00'